## **Individuel -présentation**

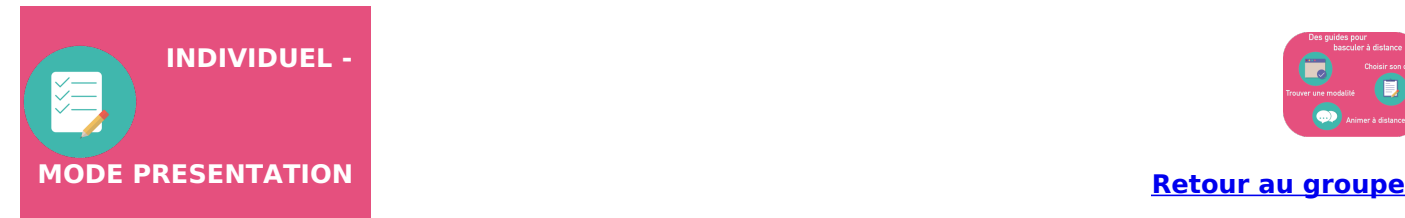

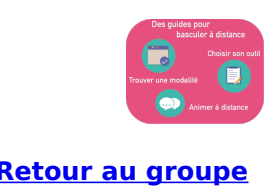

Ce mode vise à faire vivre une activité individuel en asynchrone pour faire ensuite une synthèse en synchrone

L'activité se fait avec Claroline en asynchrone, elle peut être donnée plusieurs jours en amont ou sur une date déterminée juste avant le temps en direct.

## **CLAROLINE - Fonctionnalités utiles pour une activité de Individuel en mode PRESENTATION :**

**[Organiser](https://clarolineconnect.univ-lyon1.fr/resource/open/text/2207901) ses contenus avec l'outil Cours**

**Permettre le dépôt individuel avec le [Collecticiel](https://clarolineconnect.univ-lyon1.fr/resource/open/icap_wiki/3157420#/)**

## **WEBEX - Fonctionnalités utiles pour une activité de Individuel en mode PRESENTATION :**

- **[Partager](https://clarolineconnect.univ-lyon1.fr/resource/open/file/4465665) son contenu**
- **[Utiliser](https://clarolineconnect.univ-lyon1.fr/resource/open/file/4462232) le chat**
- **Faire un [sondage](https://clarolineconnect.univ-lyon1.fr/resource/open/file/4466042) en direct**
- **Se [positionner](https://clarolineconnect.univ-lyon1.fr/text/form/edit/Utiliser%20un%20tableau%20blanc%20pour%20faire%20interagir) avec le tableau blanc**

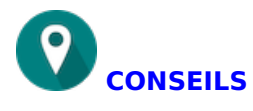

- Proposez leur un document-cadre pour la production finale. Ce document doit être simple si vous souhaitez faire la synthèse en direct

- vous pouvez aussi programmer une visio plus longue avec un premier temps où ils échangent par groupe (voir **Webex - sessions [scindées](https://clarolineconnect.univ-lyon1.fr/resource/open/file/4581250)**) puis un temps de synthèse

## **REMARQUES**

Gestion du temps de l'activité : **+++**

Facilité d'accès à l'information pour l'étudiant (hors dysfonctionnement technique) : **+++**

Interaction entre étudiants : **+++**

Préparation supplémentaire : **+++**

Maintien de la "dynamique" du groupe : **+++**